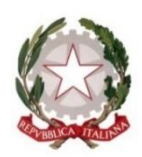

Via Petrarca, 19 – 33100 – Udine TEL 0432-1276212 mail[: udic842006@istruzione.it](mailto:udic842006@istruzione.it) [udic842006@pec.istruzione.it](mailto:udic842006@pec.istruzione.it) **Codice meccanografico – UDIC842006 Codice fiscale 94127280306 Codice univoco fatturazione UFK51D**

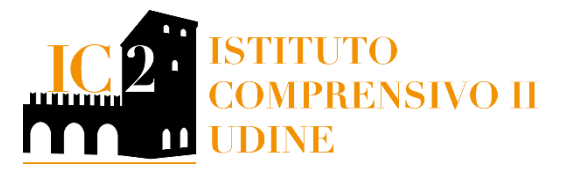

**Art.1- Descrizione forniture**

## MONITOR DIGITALI INTERATTIVI PER LA DIDATTICA

## LOTTO 1

Quantità richiesta: n. 2 Digital Board 75", n. 24 Digital Board 65", 11 carrelli, 15 staffe a muro

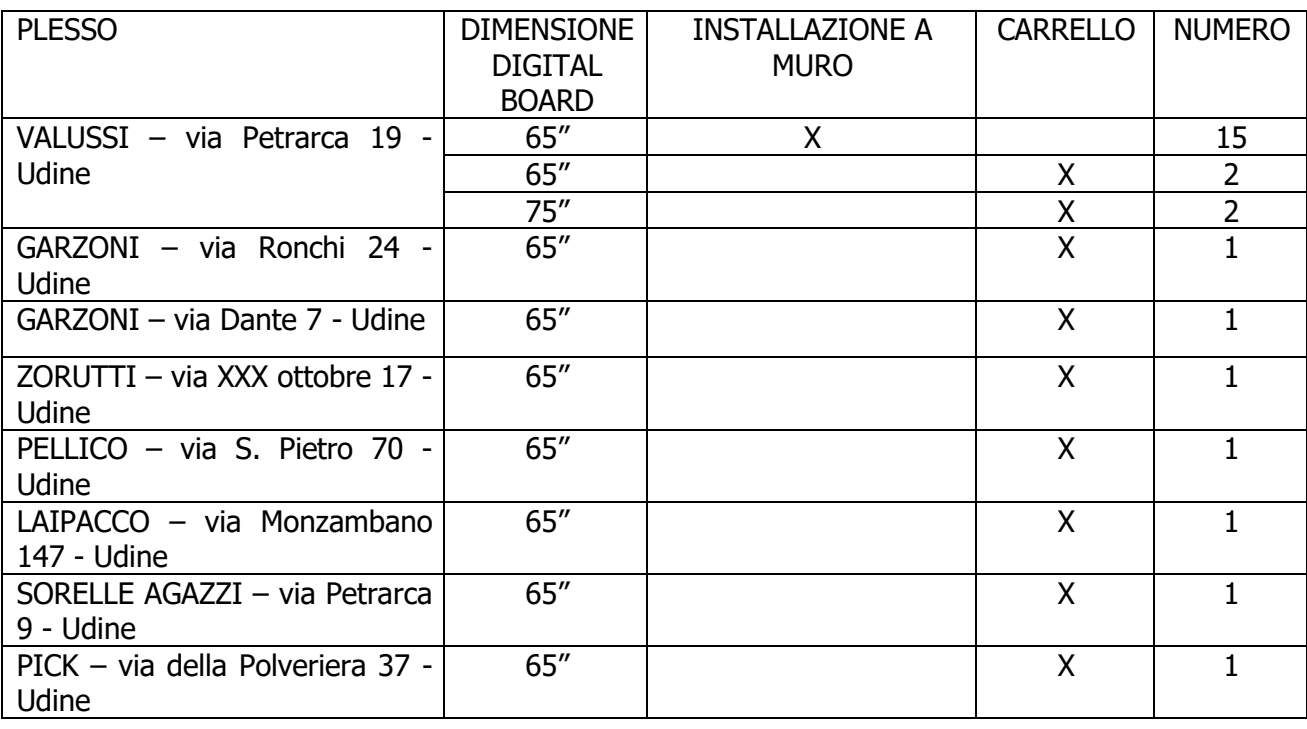

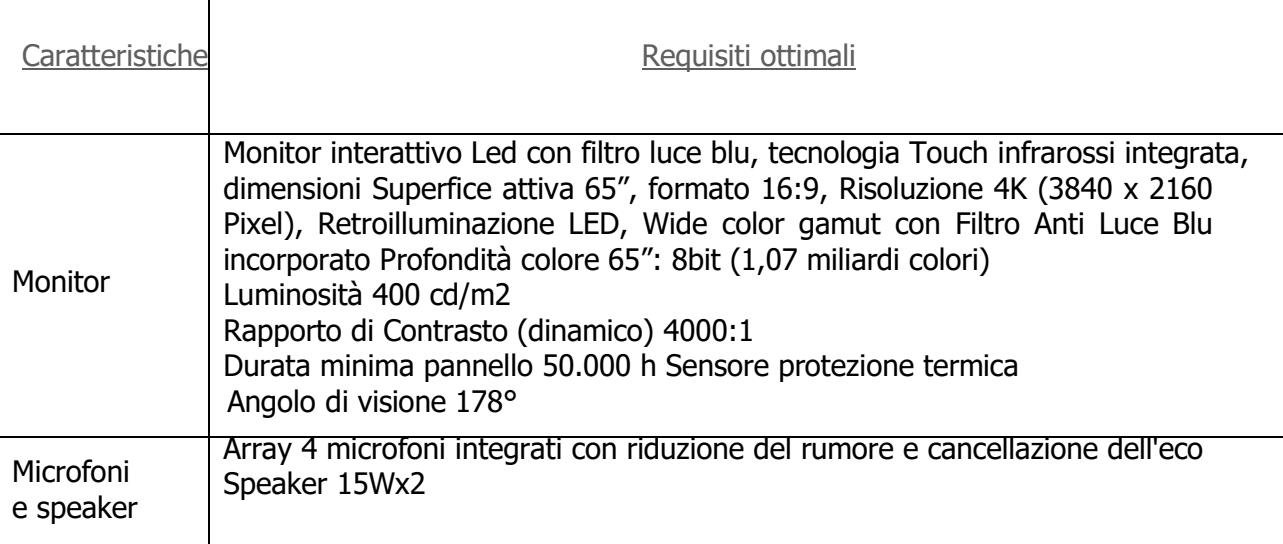

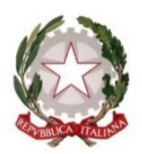

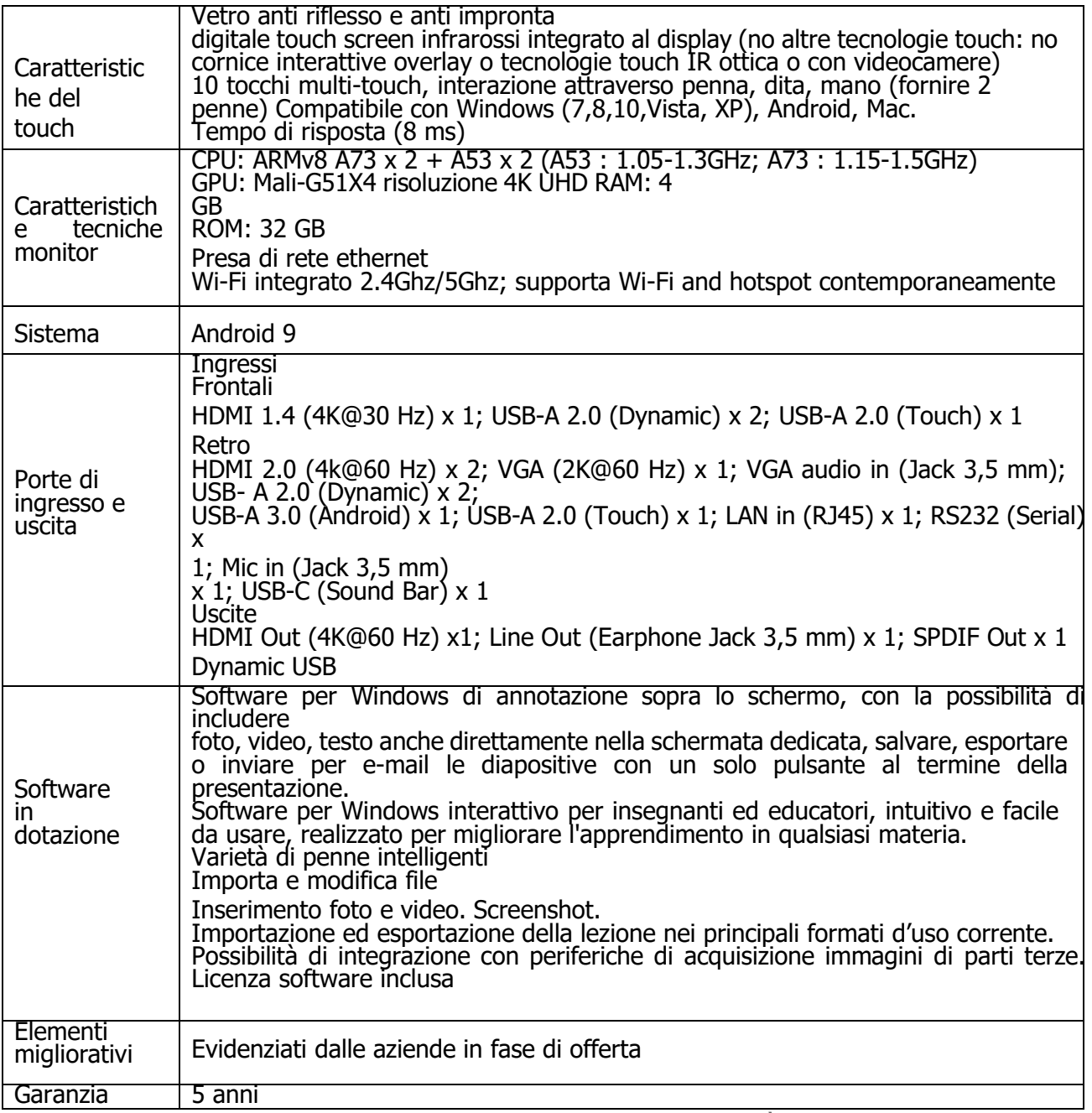

Art. 2 Installazioni e configurazioni obbligatorie e verifica compatibilità con attrezzature e impianti esistenti.

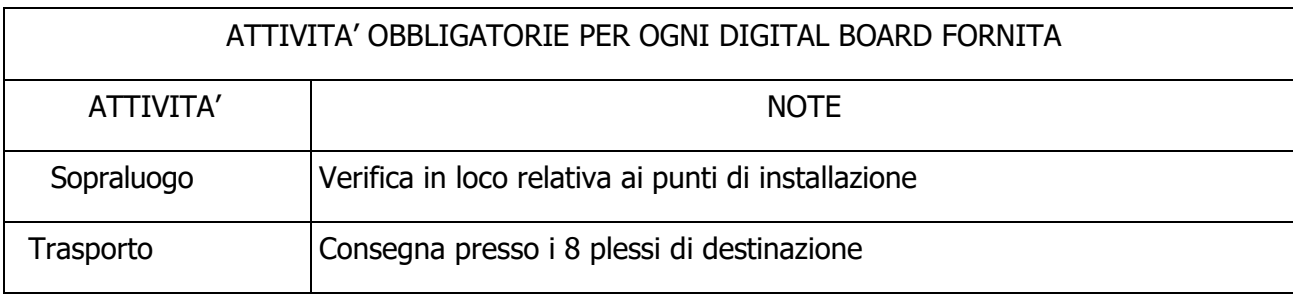

# Firmato digitalmente da GIANNUZZI MARIA ELISABETTA

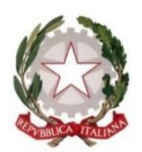

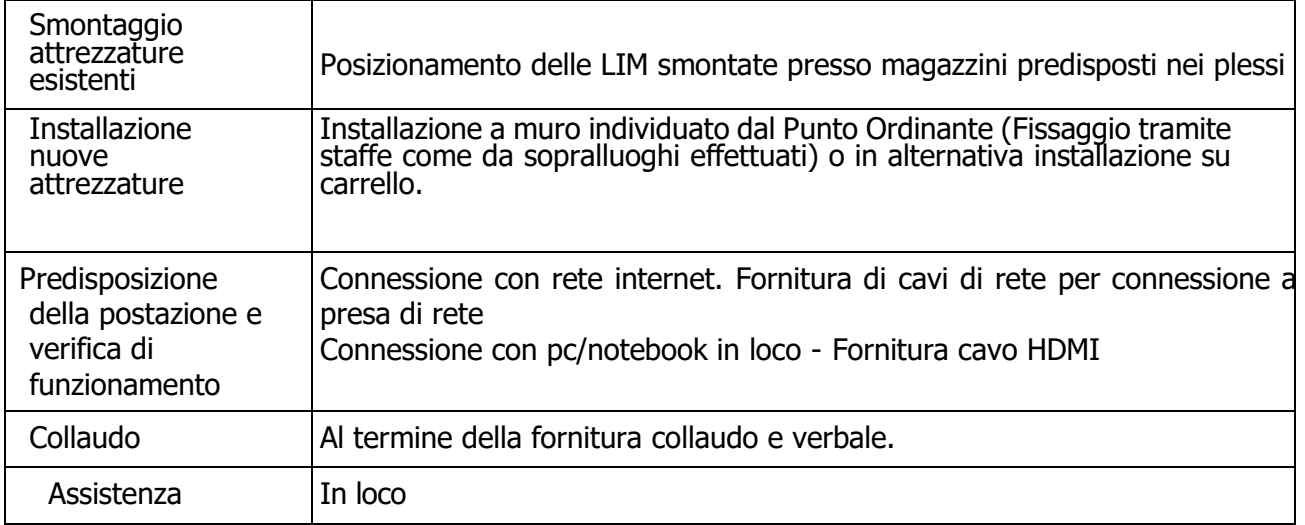

### Art.3- Formazione

La Ditta aggiudicataria dovrà fornire adeguata formazione di almeno 2 ore ai responsabili interni della scuola per la futura gestione/modifica del software di procedura per modifiche future, installazione di nuovo software o per sostituzione del software esistente di cui all'elenco precedente.

#### Art.4- Assistenza

In fase di valutazione delle offerte verrà presa in considerazione anche la dislocazione sul territorio della ditta fornitrice, che possa garantire una pronta assistenza in loco.